# **ACTIVE And ENABLED**

# **Real Circuit Elements**

Edward L. Bosworth, Ph.D. Associate Professor TSYS Department of Computer Science Columbus State University Columbus, GA

#### **What Do the Terms Mean?**

Consider a two–to–four decoder, with two inputs  $(X_1 \text{ and } X_0)$ .

- 1. Which output becomes active for a given input pattern? This is specified by the definition of a decoder.
- 2. Does the active output go to logic high or logic low? For TTL, this is  $+5$  volts or 0 volts.
- 3. How to manage the case in which **no output** should be active?

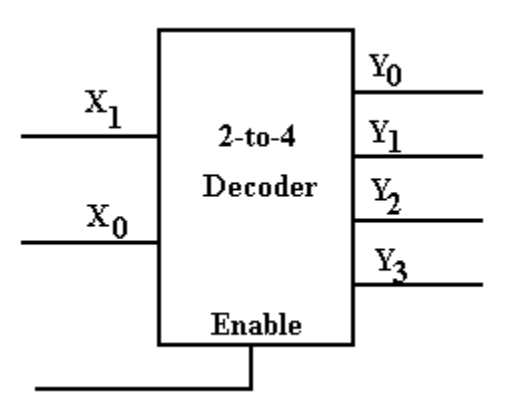

Active Output and Circuit Enabling

## **Consider a Simple Implementation**

This circuit implements a very simple active–high two–to–four decoder. The active output goes to logic 1 and the other three stay at logic 0.

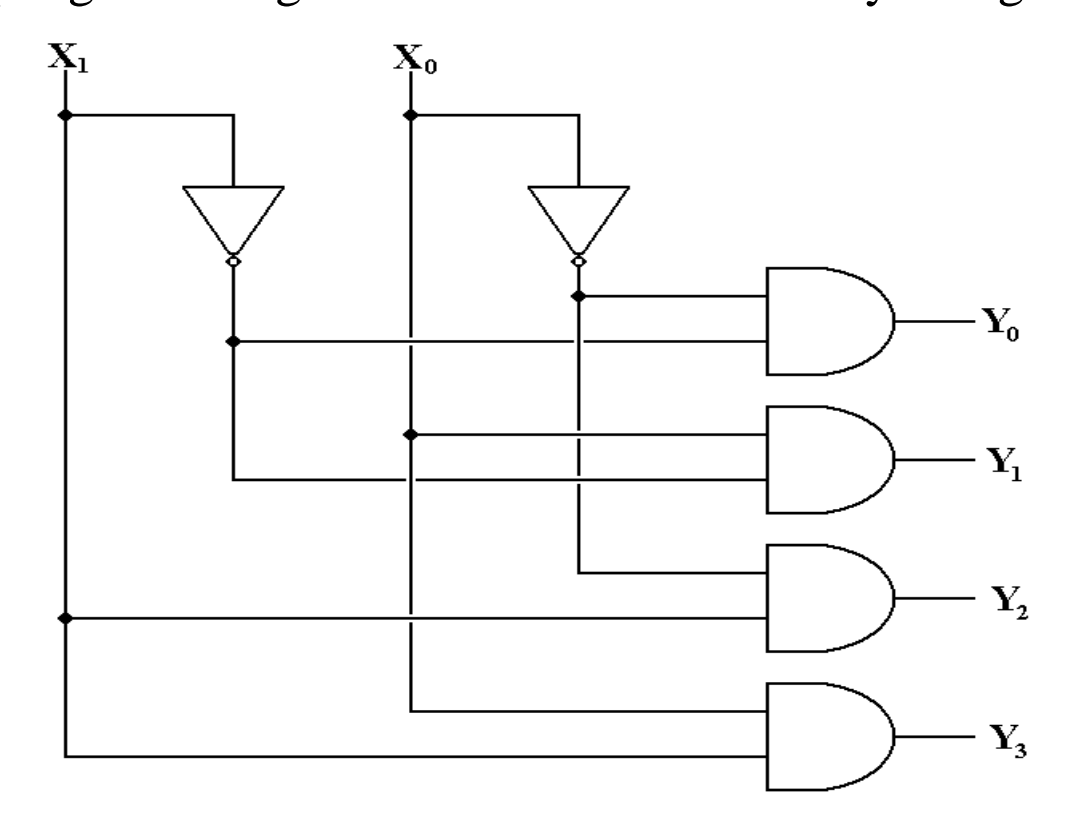

However, exactly one output is active at any time.

# **Disabling All Outputs**

The goal is to have a circuit when **at most one** output is active at any time.

We want to have the option of having no outputs active. This is the reason for the enable input.

![](_page_3_Figure_4.jpeg)

Here we have the option of making all outputs to be inactive.

# **Active–High, Enabled–High Two–to–Four Decoder**

Here is a truth table for this circuit.

![](_page_4_Picture_82.jpeg)

If Enable  $= 0$ , all outputs are 0.

If Enable = 1, then the input  $(X_1X_0)$  selects the output that is enabled.

The ability to "turn off" all outputs from a circuit element, such as a decoder, allows for greater flexibility in circuit design.

However, few MSI circuit elements are either enabled high or active high.

# **Active High vs. Active Low**

Here are two decoders. One is active high and one is active low. In each, output 2 has been selected.

In both circuits, we imagine each of the four outputs as attached to a LED, which illuminates when it is fed with a logic 1.

![](_page_5_Figure_4.jpeg)

In the circuit at left, only the selected output illuminates its LED. It is active high.

In the circuit at right, every output but the selected output illuminates its LED. It is active low.

In many circuits, active low appears to be the preferred mode.

### **Active–Low, Enabled–Low Two–to–Four Decoder**

Here is a truth table for this circuit.

![](_page_6_Picture_74.jpeg)

If Enable  $= 1$ , all outputs are 1.

If Enable = 0, then the input  $(X_1X_0)$  selects the output that is enabled.

Here are the equations for the circuit. Here the enable is denoted by "E".

$$
Y_0 = E + X_1 + X_0 \qquad Y_2 = E + \overline{X}_1 + X_0
$$
  

$$
Y_1 = E + X_1 + \overline{X}_0 \qquad Y_3 = E + \overline{X}_1 + \overline{X}_0
$$

# **Circuit for the Enabled–Low, Active–Low Two–to–Four Decoder**

Here it is. "E" denotes the enable input, but is not properly labeled as "enable low". I wanted the circuit to be a bit simple.

![](_page_7_Figure_3.jpeg)

# **Circuit Simulation Results**

![](_page_8_Figure_2.jpeg)

#### **Enabled, Input 2** Not Enabled

Here we see a composite of two screen shots from Multimedia Logic.

At left, the decoder is enabled and input 2 is selected. The selected output is logic 0.

All other outputs are logic 1.

At right, the decoder is not enabled. All outputs are logic 1.

#### **Commercial Multiplexer: Enabled and Not Enabled**

![](_page_9_Figure_2.jpeg)

At top, the output is  $X_3$ . At bottom, the output is 0.